# **IEUNESSE**

**PORTRAIT** 

par Isabelle DECUYPER attachée au Service général des Lettres et du Livre

# :: Xavier Vanvaerenbergh

# et le village littéraire Ker éditions

Son expérience lui a permis de belles rencontres. Celles-ci lui ont donné l'envie de se lancer dans la création d'une structure éditoriale. Depuis 2009, Xavier Vanvaerenbergh est devenu éditeur, offrant un projet pédagogique original : « Double jeu » afin de donner chaque jour davantage le goût de lire.

Petite bio : Xavier Vanvaerenbergh : qui êtes-vous ? Je fais partie de ces

nombreux jeunes multidiplômés qui sont passionnés par une foule de domaines et qui n'ont jamais pu se résoudre à en choisir un seul. Alors, en attendant

de trouver mon hypothétique domaine de prédilection, je me suis lancé dans l'édition, qui me permet de continuer de toucher à tout de manière intéressante, productive, sans pour autant devoir renoncer à une de mes passions.

# Des influences dans votre parcours : personnes, livres ou autres ?

Je suis allé un jour dans une librairie à Gembloux, où j'habitais depuis peu. J'arrivais de France, où j'ai étudié pendant trois ans, et je n'avais jamais lu d'auteur belge, contrairement à mes camarades de classe qui avaient découvert la littérature belge en classe. Je m'apprêtais à prendre le train pour les vacances et j'ai demandé à la libraire - Laurence Merveille, de chez Antigone, qui faisait partie du jury du prix Rossel en 2013 ! - de me conseiller un roman belge. Elle m'a proposé Retour à Montechiarro de Vincent Engel. J'ai été envoûté, à tel point qu'après cette lecture, j'ai éprouvé le besoin de

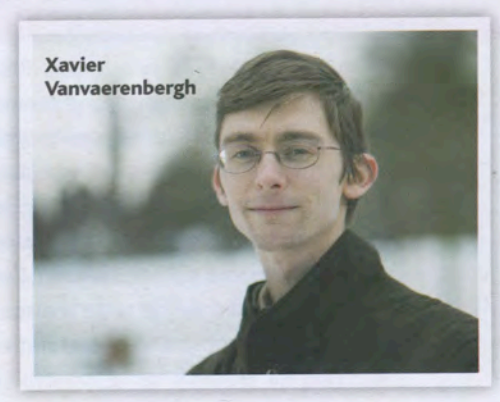

à Namur.

rencontrer l'auteur. le n'avais jamais ressenti ce besoin auparavant. Vincent Engel est professeur en romanes, à l'UCL (Université catholique de Louvain), j'ai pris rendez-vous avec lui. J'étais alors candi maths, en option informatique

Le jour de notre rencontre, Vincent Engel a découvert avec un certain amusement que mathématiques et littérature n'étaient pas forcément antinomiques. À ce moment-là, j'étais loin d'imaginer le rôle fondamental qu'il jouerait dans la suite des événements.

Sans lui, je ne serais probablement pas devenu éditeur.

Plus tard, j'ai été embauché comme assistant par Brice Depasse, directeur de la musique chez « Nostalgie », qui y animait une capsule littéraire. Je me suis notamment occupé du site des chroniqueurs littéraires. Il m'a également demandé de préparer des interviews, de les filmer et de les enregistrer, ce qui m'a permis d'approcher ce que le monde littéraire connaît de « stars » comme Marc Lévy, Jean d'Ormesson, Didier van Cauwelaert, mais aussi les éditeurs de maisons parisiennes ou les attachées de presse. Autrement dit, les ténors du monde littéraire français, dans toute sa diversité.

# Comment en êtes-vous arrivé à devenir éditeur et créer votre propre maison d'édition ? Mon parcours d'éditeur est atypique.

Parmi les chroniqueurs de Brice, il y avait Vincent Engel qui recherchait quelqu'un pour gérer son site Internet. Entre-temps, j'avais quitté les maths et l'informatique pour le journalisme et les langues orientales. Très vite, le courant est passé et il m'a demandé de gérer la structure éditoriale qu'il avait créée, « Edern éditions ». Le but était de rendre disponibles des livres assez pointus, généralement de la plume de Vincent Engel - mais pas seulement, puisque nous y avons publié le premier livre de Giuseppe Santoliquido, politologue et romancier qui a manqué de peu le prix Rossel en 2012 - généralement en peu d'exemplaires. J'ai donc relevé le défi lancé par Vincent Engel de m'initier à un logiciel de mise en pages professionnel en une semaine afin de pouvoir préparer des livres pour impression dans l'urgence du moment. Parallèlement, j'assurais la gestion quotidienne de cette maison d'édition atypique : commandes, facturation, etc.

J'avais donc découvert le monde littéraire par l'émission Lire est plaisir de Brice Depasse, je plongeais à présent dans la gestion d'une structure éditoriale.

Les années passant, Vincent Engel est devenu directeur de la collection « « Grand Miroir », à la Renaissance du Livre. Il avait accepté ce rôle tout en suggérant à la Renaissance de me confier le travail des textes et la création de la nouvelle maquette ainsi que des couvertures. L'objectif de cette collection était particulièrement noble : établir en Belgique une maison d'édition de référence, sorte de Gallimard belge pour reprendre l'expression utilisée alors à la Renaissance.De l'été 2011 au printemps 2013, j'ai travaillé avec Frank Andriat, Yves Wellens, Marc Quaghebeur, et j'en passe. À chaque fois se créait avec les auteurs une relation particulière à laquelle je suis littéralement devenu accro ; une relation qui confine à l'amitié sans l'intimité qu'entretiennent de vrais amis. Je compare volontiers cela avec la

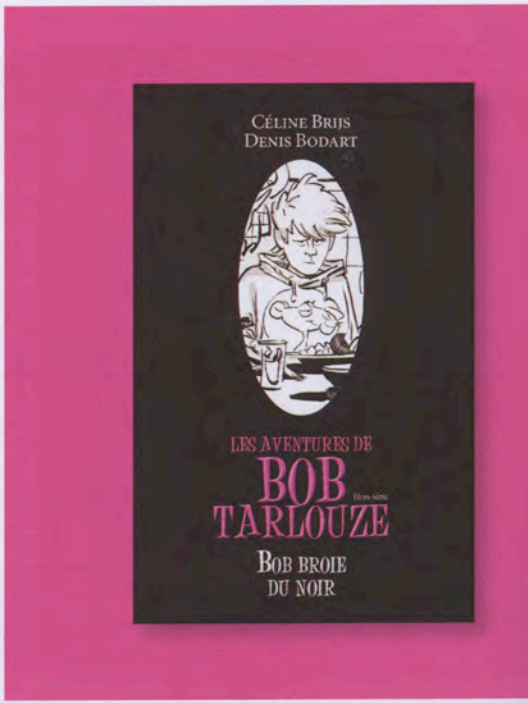

relation à la fois profonde et respectueuse que l'on peut avoir entre très bons voisins.Puis, mi-2013, après un dernier roman, le « Grand Miroir » a cessé d'émettre.

#### maison d'édition Depuis quand la existe-t-elle?

2009. Mon premier livre est sorti cette annéelà. Mais je préfère dire qu'elle décolle réellement depuis 2012, sachant que depuis lors, chaque année, je double, je triple mes activités.

Ce que je redoute le plus, c'est la pile de manuscrits ! Mon comité de lecture écrème (depuis 2012, j'ai reçu plus de 800 manuscrits, ce qui m'a incité à ne plus accepter que les manuscrits soumis de manière électronique) mais même ainsi, il me reste en ce moment encore plusieurs dizaines de manuscrits à lire et c'est évidemment à moi seul de décider ce que je publie.

#### D'où vient le nom Ker éditions ?

Un village se dit ker en breton. Mes parents habitent en Bretagne et j'y ai vécu une partie de mon adolescence ; cette région possède une culture terriblement attachante, vivante, historique, que l'on peut trouver notamment dans la musique. On dit souvent là-bas que celui qui habite en Bretagne plus de six mois devient Breton. J'ai beau

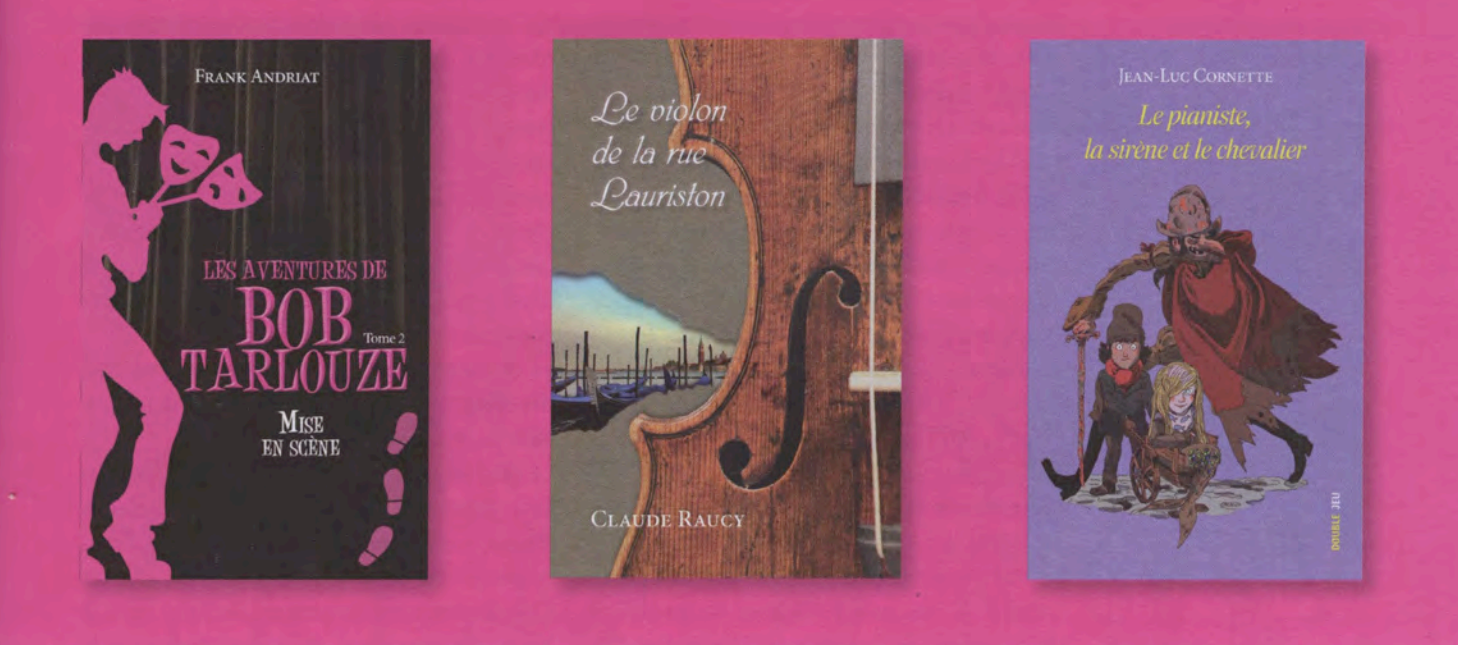

être né à Namur, une partie de mon identité est indiscutablement ancrée là-bas. J'aime me définir comme éditeur belgo-breton. Au moment de fonder ma maison d'édition, j'ai immédiatement pensé à ce nom renvoyant au village et aux relations avec les auteurs.

Publier chez Ker éditions, lire un titre publié chez nous, c'est donc rentrer dans un village. Tous les acteurs d'un livre publié chez moi posent leurs valises chez Ker. Auteurs, lecteurs, libraires, journalistes, éditeurs... Autant que possible, tout le monde s'y connaît, ou en a l'envie. Mais attention, il n'y a aucune dimension territoriale à ce village littéraire, je ne cherche pas à faire de la littérature de terroir ou du roman rural. C'est plutôt un village planétaire à la McLuhan, comme dans Le monde est un village. Un village qui, comme une famille, est appelé, par définition, à s'ouvrir sans cesse...

#### Une équipe ou êtes-vous seul à œuvrer ?

Au sens classique du terme, je suis seul. Mais j'ai la chance d'avoir un excellent distributeur : MDS, qui vient de se lancer en littérature générale alors que son coeur de métier était plutôt orienté sur la bande dessinée avant 2014. Parallèlement, je suis épaulé par Média Diffusion qui compte neuf représentants. Ils écument la Belgique et présentent

notamment mon catalogue aux libraires. On y retrouve aujourd'hui des auteurs comme Frank Andriat, Vincent Engel, Carlos Casares ou encore Jean-Luc Cornette. Cornette vient d'ailleurs de publier à l'automne 2014 Le Pianiste, la sirène et le chevalier, un roman à destination des jeunes de 10 à 14 ans.

Pour la littérature de jeunesse en particulier, j'ai un comité de lecture spécifique qui rassemble notamment des professeurs de français. C'est fondamental, et ils réalisent un travail extraordinaire, rédigeant des compte rendus de lecture axés sur une possible exploitation en classe des manuscrits qu'ils découvrent.

Je pense qu'une partie de la réussite de ma maison provient du fait que j'aborde les gens par l'angle d'approche qui leur parle. Je ne parle pas du tout de la même manière à un prof qu'à un libraire ou un directeur commercial. Aux profs, je parle de thématiques, d'intérêt pédagogique, de travail littéraire alors qu'avec mon distributeur, la discussion tourne souvent autour de chiffres de mise en place et de stratégie de vente. Mais je prends garde à lui parler aussi de qualité littéraire, tout comme je parle des contraintes du marché avec les profs. Tout est une question de mise en contexte. On a fini par oublier qu'un

éditeur est avant tout responsable de la qualité des textes qu'il publie. Lorsqu'il parle avec un auteur, c'est cet aspect qui doit primer. L'aspect commercial doit être honnête et transparent, mais ne doit jamais prendre une place prépondérante. Ce nvest quià ce prix que la littérature conservera son rôle social, provocateur, éclairant et passionnant. Je suis convaincu que c'est la manifestation de cette volonté qui a convaincu des auteurs jeunesse largement connus comme Marie-Aude Murail ou Michel Honaker de publier chez Ker.

## Comment se démarquer dans un monde que l'on dit enseveli sous la production ?

D'abord, une exigence de qualité, mais celleci, si elle est indispensable pour durer dans le monde de l'édition, n'est pas suffisante. Lorsque je me suis lancé dans la littérature de jeunesse, je connaissais l'École des loisirs, Mijade et tant d'autres. Il fallait trouver quelque chose pour me démarquer. J'ai commencé par demander à quelques professeurs de français, qui ont finalement constitué mon comité de lecture, ce qu'ils attendaient d'un éditeur jeunesse. Ils m'ont établi un dossier reprenant tous les points importants pour eux. C'est à partir de ce dossier qu'est né le programme pédagogique que j'ai baptisé « Double jeu ». Il s'agit d'un programme modulaire, d'une boîte à outils dont les profs peuvent se servir une fois quails ont donné à lire un ou plusieurs livres de chez Ker. Cela commence par un dossier pédagogique, élaboré par des professeurs en exercice, et qui rassemble un ensemble d'outils pratiques : des idées de débats, d'expos à aller voir, de films à regarder, des idées d'écriture, etc. Certains livres se prêtent mieux que d'autres à ce type de dossier, mais en moyenne un dossier compte une bonne quinzaine de pages et a été testé par son auteur dans ses classes afin de s'assurer qu'il « fonctionne ». Et l'ensemble est évolutif : les profs qui le souhaitent peuvent poster des suggestions de modifications, d'ajouts via la partie qui leur est dédiée sur le site Web de Ker.Outre le dossier, il y a l'organisation de la visite de l'auteur. C'est un élément qui n'est pas particulièrement neuf ou original, mais qui demande du temps et une habitude que tout le monde n'a pas. Si l'éditeur peut faciliter cela, c'est apprécié par les profs. À côté

de cela, je propose également de venir parler du monde de l édition, du travail éditorial dans les classes. Lidée est que les élèves découvrent qu>un livre est bien plus qu>une histoire : c>est à la fois un univers imaginaire, celui de lauteur, qui croise un univers très cartésien et concret : le monde de l'édition. En classe, je leur parle du travail littéraire, mais aussi de la création d>une couverture ou de la répartition du prix du livre. Bref, tout un pan souvent méconnu du travail du livre.

Le dernier module est l'organisation d'un atelier d'écriture en classe, en lien avec la lecture faite juste avant.

Le prof peut être aidé ou non par un animateur d'atelier d'écriture qu'il invite en classe. Il peut aussi suivre une formation, soit organisée spécifiquement pour son projet, soit via l'IFC (Institut de Formation Continue), où Eva Kavian, notamment, organise d'excellentes formations qu'elle peut axer sur « Double jeu » si les professeurs le demandent. Cette année, par exemple, j'ai organisé une formation à Champion, autour d'un roman de Claude Raucy qui parle d'un jeune immigré afghan, expulsé de Belgique. La formatrice travaille également avec Fedasil, c'était particulièrement intéressant pour les profs d'avoir ce double regard : littéraire et de terrain.

Ce module se clôture, si le professeur le souhaite, par la réalisation par mes soins doun recueil reprenant les histoires écrites par les élèves. L'école prend en charge les frais d'impression et je me charge bénévolement du reste. Ma promesse : produire un livre qui soit de la même qualité matérielle que n'importe quel autre livre de mon catalogue. De cette manière, ils deviennent acteurs du livre, se rendent compte de tout ce qu'implique l'écriture, outre l'étincelle créative de départ. Afin d'arriver à un résultat de qualité, il s'agit bien sûr doun projet à mener tout au long de Ivannée. Il nyest pas question pour les profs doorganiser ce programme pendant deux semaines, entre Carnaval et Pâques ! C>est un vrai engagement de leur part.

## Une collaboration possible avec les bibliothèques ?

Comme l'histoire de Ker l'indique, j'ai eu à coeur d'inclure dans ce programme un maximum d'acteurs. En fin d'année, par exemple,

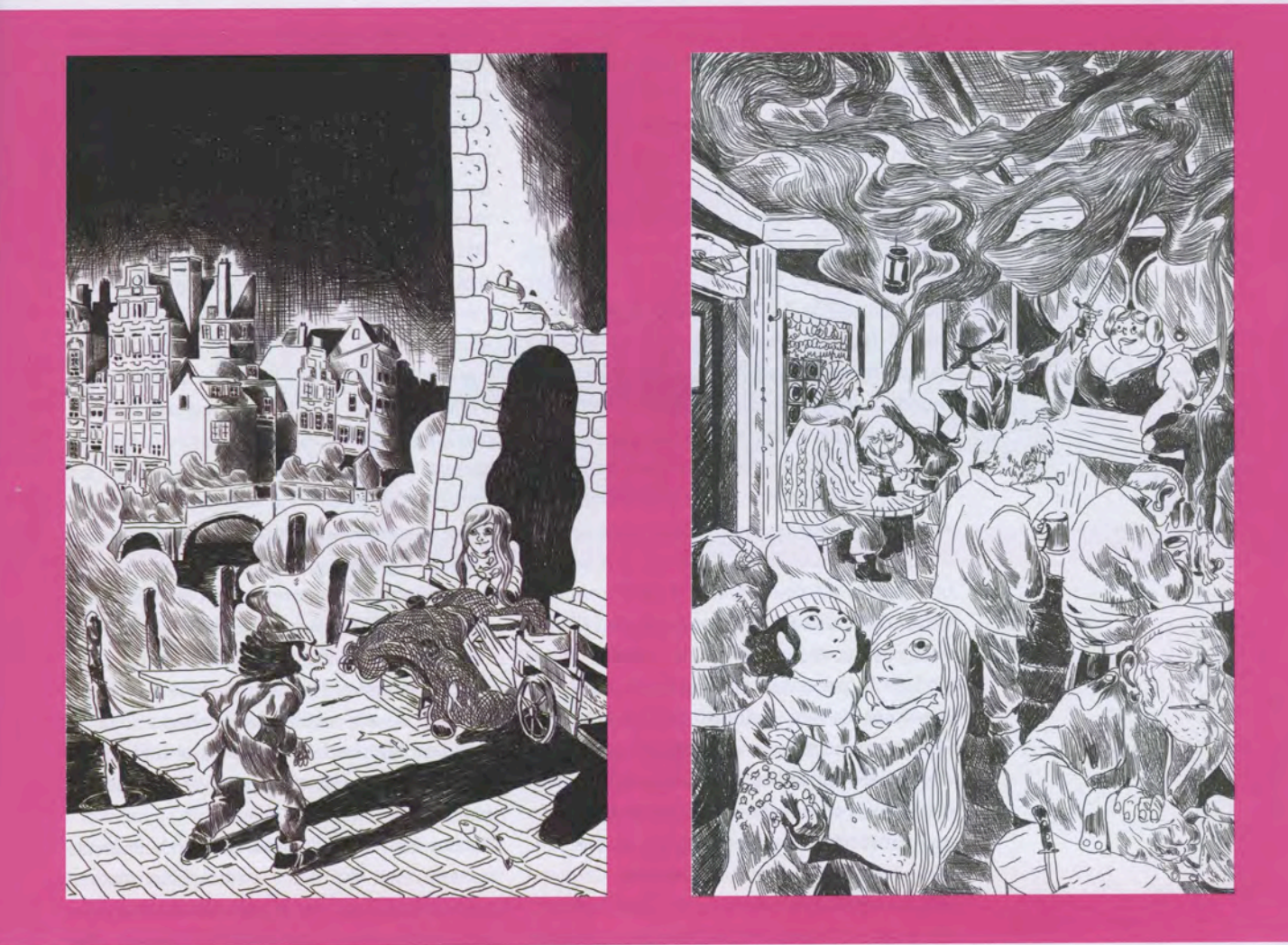

j'essaie d'inviter la presse locale à couvrir la « sortie » du recueil écrit par les classes. Les bibliothèques sont des acteurs majeurs du monde du livre. Le lien parfait pour faire découvrir le plaisir de la lecture et du conseil aux élèves. J'encourage fermement les bibliothèques à participer au projet en organisant, par exemple la venue de l'auteur dans leurs locaux. Elles peuvent ainsi aider les écoles à financer tout ou partie du programme. J'ai beau ne prendre de commission à aucun moment dans l'aventure, les intervenants, eux, sont rémunérés pour leurs visites. En soi, chaque module de ce programme n'a rien de très original. Je ne suis pas le premier à proposer la visite de l'auteur ou la réalisation d'un recueil avec une classe. Par contre, je pense que la démarche globale d'accompagnement des professeurs par l'éditeur à travers l'ensemble de ces modules est assez novatrice. Cela exige de se développer tout en conservant toujours

un lien privilégié, de proximité, avec les acteurs principaux du monde littéraire. Les profs en sont un exemple fondamental.

#### **Des libraires ?**

Oui, je travaille en étroite relation avec eux. Avant de nouer un partenariat avec MDS, j'avais perçu leur importance si je voulais avoir une chance de percer et de prospérer en tant qu'éditeur. J'ai passé la moitié de 2013 sur les routes, à leur rencontre, pour leur présenter mon catalogue.

Quelques-uns ont cru en moi et avec eux, une relation particulière n'a pas tardé à naître. Il n'est pas si fréquent qu'un éditeur ait été amené à faire en personne ses « tournées » de libraires. J'ai donc une image particulière, plutôt positive, chez certains doentre eux et cela facilite encore certaines choses aujourd'hui. Ce n'est pas une simple relation commerciale.

#### Une ligne éditoriale ?

Un éditeur qui entre sur le marché, je l'ai dit, doit trouver un moyen de se faire un trou. On peut explorer une niche, un domaine très original, on peut organiser des programmes particuliers, comme « Double Jeu »... Mais lorsque l'on publie de la littérature générale, il faut d'abord asseoir sa crédibilité : un jeune éditeur qui ne propose que des premiers romans d'auteurs inconnus se tire à mon avis une balle dans le pied. Il faut commencer par publier, et donc convaincre quelques grands auteurs pour que le monde du livre au sens large prenne la démarche au sérieux. Le premier à avoir accepté de m'accompagner sur cette route est Frank Andriat. Et il a joué le jeu à fond : il m'a confié toute une série de manuscrits. Le troisième tome sort en mars 2015. On en sort un par an, c'est devenu un rendez-vous pour pas mal d'adolescents qui l'attendent déjà.Peu de temps après, Claude Raucy m'a confié un manuscrit. C'était à l'occasion de la présentation du premier tome des aventures de Bob Tarlouze, de Frank Andriat. Quand je vous dis que le monde est un village... Après avoir publié ces deux auteurs qu'on peut considérer comme des romanciers jeunesse largement reconnus en Belgique, je me suis souvenu de mes cinq idoles de jeunesse. Ceux qui m'ont vraiment fait aimer la lecture : Yak Rivais, Marie-Aude Murail, Michel Honaker, Christian Lehmann et Christian Grenier. Un peu naïf, je me suis dit que ce serait chic d'arriver à les rassembler tous dans ma maison. Cela sonne comme une utopie, mais qui sait...

« Votre démarche me touche : la première fois que j'ai essayé de publier un livre, c'était déjà en Belgique, avec Traveling, m'a dit Marie-Aude Murail. Nous avons discuté pendant plus d'un an, elle et moi et finalement, elle m'a confié une douzaine de romans anciens qu'elle m'a autorisé à republier. C'était une première victoire. Nous avons décidé de nous rencontrer autrement que virtuellement et la discussion a été tellement enthousiasmante qu'au bout du compte, elle m'a confié plusieurs textes inédits. Le nouveau livre de Marie-Aude Murail sortira donc chez Ker en avril 2015, c'est officiel ! Et j'ai d'ores et déjà de quoi en publier un deuxième, quelques mois plus tard.

Parallèlement, j'avais écrit à Yak Rivais dans la même optique, en lui écrivant que c'était lui qui m'avait appris que l'on pouvait pleurer de

rire en lisant un roman. Il m'a tout de suite répondu : pourquoi pas ! Le jour même, il a téléphoné à son éditeur pour récupérer ses droits sur Mouche et la sorcière, le roman qui a donné son nom à la collection « Mouche » de l'École des loisirs et qui n'était plus exploité. Il l'a entièrement réécrit et j'ai pu le publier en septembre 2014. Entre-temps, nous nous sommes rencontrés à Echternach, où il exposait ses tableaux car il est avant tout artiste-peintre - et discuté d'une possible publication de textes inédits. L'avenir nous le dira ! Republier des ouvrages de jeunesse est souvent intéressant. D'abord, parce qu'ils vieillissent souvent mieux que des romans pour adultes, ensuite parce que c'est l'occasion de nouer une relation avec des auteurs auxquels, en tant que jeune éditeur, je n'aurais logiquement pas dû avoir accès. Toute mon approche se fonde sur l'établissement d'une relation humaine. La suite, si elle doit venir, vient naturellement.

Tout récemment, Michel Honaker a à son tour accepté de me confier une trilogie. Cela se passe au XIX<sup>e</sup> siècle, il s'agit d'aventures à michemin entre les héros de Jules Verne et Indiana Jones. Et de trois !

Publier des icônes de la littérature de jeunesse comme eux me donne indiscutablement un poids et surtout, cela représente un rêve pour moi. Publier ceux qui m'ont donné le plaisir de la lecture, c'est une manière de boucler la boucle. Je pense que de leur côté, bidée est doaider un jeune éditeur à grandir sur des bases solides, et la démarche de qualité et de proximité les touche manifestement.Je choisis mes manuscrits jeunesse avant tout en fonction de l'agrément de lecture qu'ils donnent. Cela doit être chouette, agréable à lire. L'ambition de la collection « Double jeu » et du programme qui l'accompagne est de donner le goût de la lecture aux jeunes, et cela commence par des livres passionnants, touchants, drôles...

# Comment les choses se profilent-elles pour l'année scolaire 2014-2015 ?

Le programme « Double jeu » est tout frais. J'ai donc organisé une phase pilote avec une dizaine d'écoles de milieux géographiques et socio-économiques variés, tout en restant en Belgique. Certaines classes participent avec seulement huit enfants, d'autres écoles participent avec près de 300 élèves. C'est exaltant ! L'idée, cette

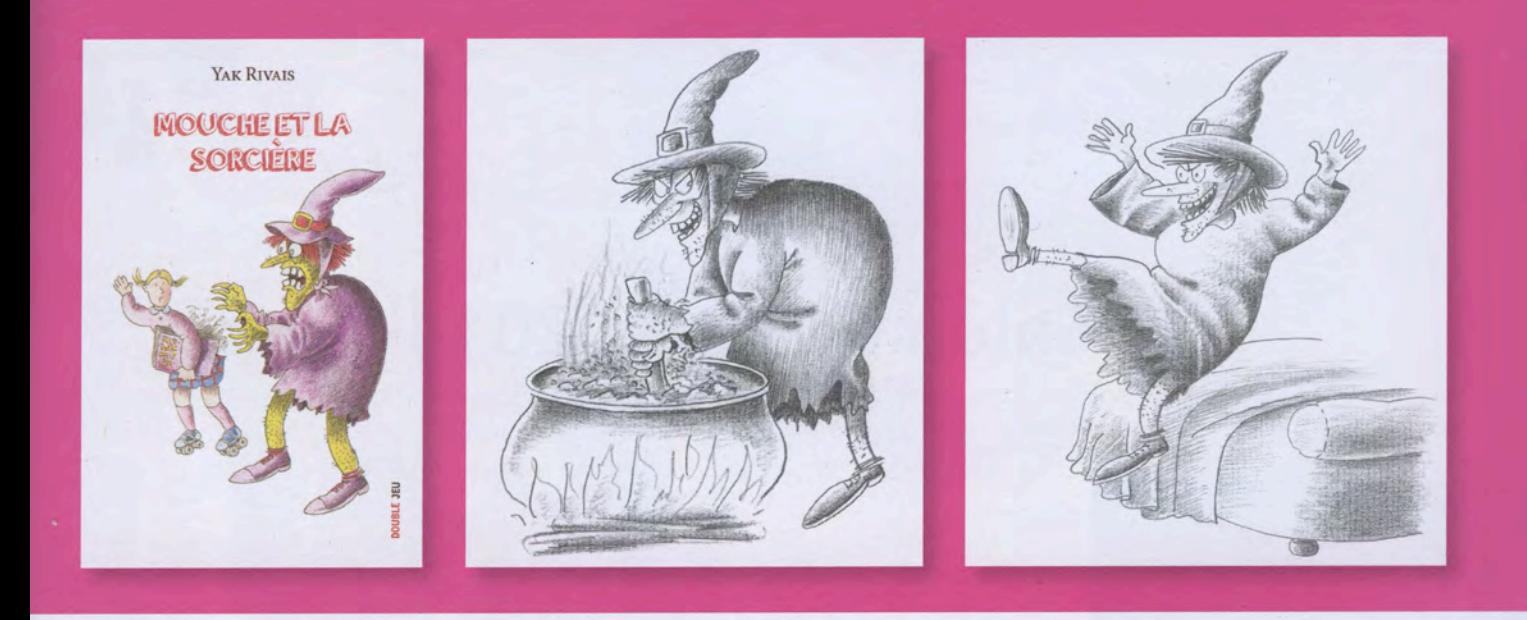

année, est d'avoir un panorama géographique et économique de la Belgique. Tester le principe dans tous les milieux, y compris et surtout dans les milieux défavorisés. J'avais très envie de voir si les choses se passeraient mieux ou moins bien là où la débrouillardise devait pallier le manque de moyens financiers. L'idée, de mon côté, est de trouver avec les professeurs des solutions applicables dans leur établissement. Qu'une école ne participe pas au programme par manque de moyens serait vraiment un échec pour moi.

#### Et les projets ?

Si le programme démarre bien et produit des résultats sensibles, j'aimerais l'étendre, par exemple en organisant des partenariats entre écoles : une école néerlandophone avec une école francophone, par exemple, ou une école défavorisée avec une autre, plus nantie. Et que les élèves fonctionnent en duo pour l'écriture de leurs histoires. Cela rejoint ma conviction profonde que l'édition est avant tout un outil qui me permet de jouer mon rôle d'acteur social engagé. Le livre est un véhicule merveilleux pour mettre les gens en contact et stimuler leur créativité. Et c>est typiquement ce dont les jeunes ont besoin pour aborder Ivavenir avec sérénité : une conscience sociale et une capacité à imaginer des solutions inédites aux défis qui nous attendent.

Tous mes projets naissent ainsi, de rencontres avec des gens qui ont envie de changer les

choses, d'aider la société. Récemment, j'ai rencontré un des grands spécialistes de la maladie d'Alzheimer, qui préfacera un essai à paraître chez Ker en avril 2015. Avec son épouse, il a mis sur pied une initiative mettant en contact les enfants de primaire avec les personnes âgées, dans les homes. Cela m>a donné de nouvelles idées pour le développement de Double jeu, toujours dans cette optique sociale. La première étape de ce projet sera la publication d'un nouveau livre de Claude Raucy, illustré par Sergio Salma. Cela s'appellera L'os perdu, mais je ne vous en dis pas plus !Le développement de Double jeu m'a sensibilisé au milieu, aux problématiques de l'enseignement. l'ai notamment rencontré un entrepreneur social, John Rizzo, qui a étudié le monde de l'enseignement sous toutes ses coutures, a enseigné dans des classes très diverses et m'a proposé un manuscrit passionnant à propos des arcanes de l'enseignement en Fédération Wallonie-Bruxelles. Le livre sortira en mars 2015 et s'intitulera Sauver l'école ? C'est un ouvrage de fond, qui se lit comme un roman. Je suis convaincu qu'on en parlera beaucoup et pendant longtemps. ·

Infos: www.kerditions.eu kerditions@kerditions.eu